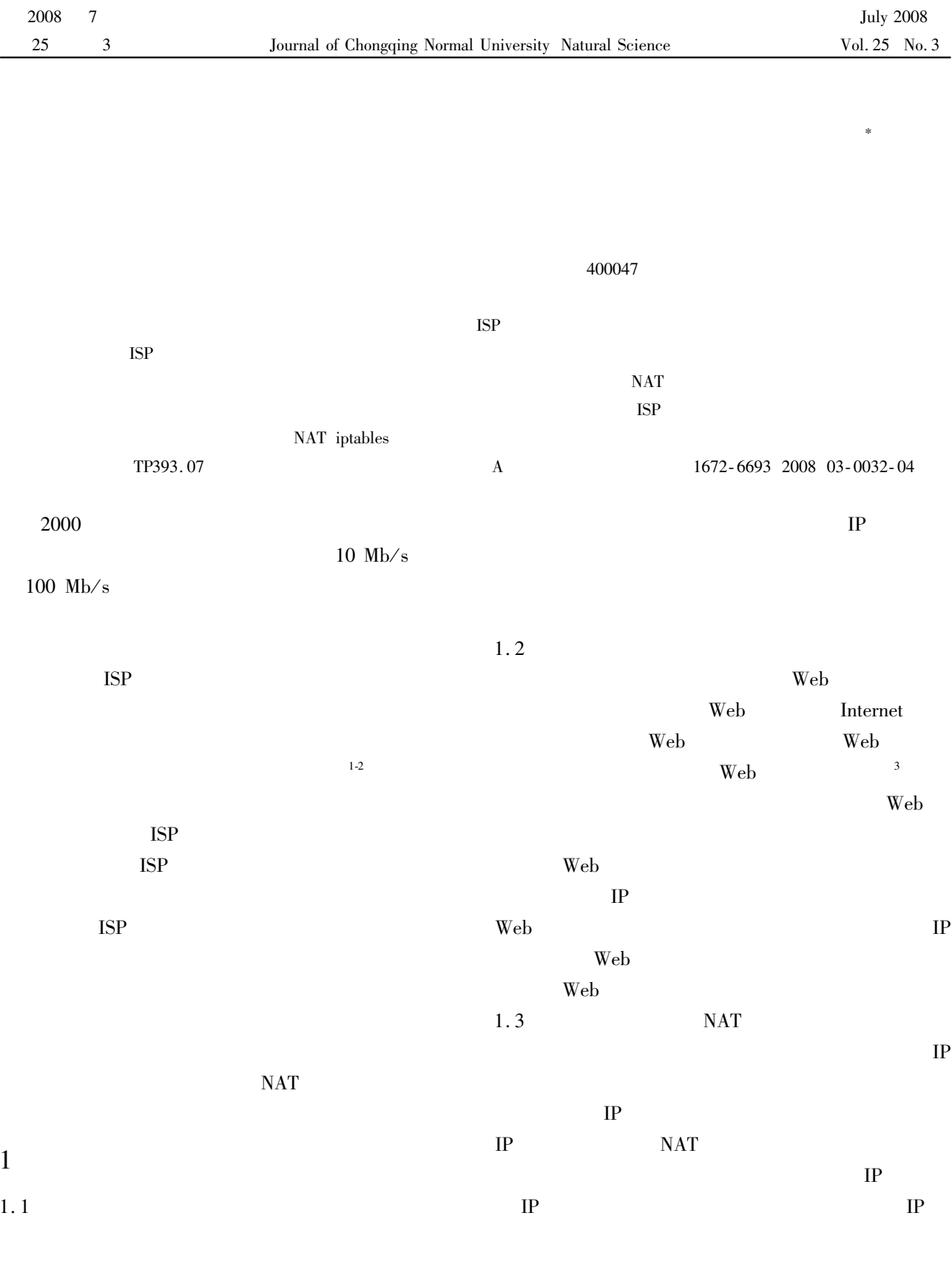

×

No. KJ080828

1978-

**GIS** 

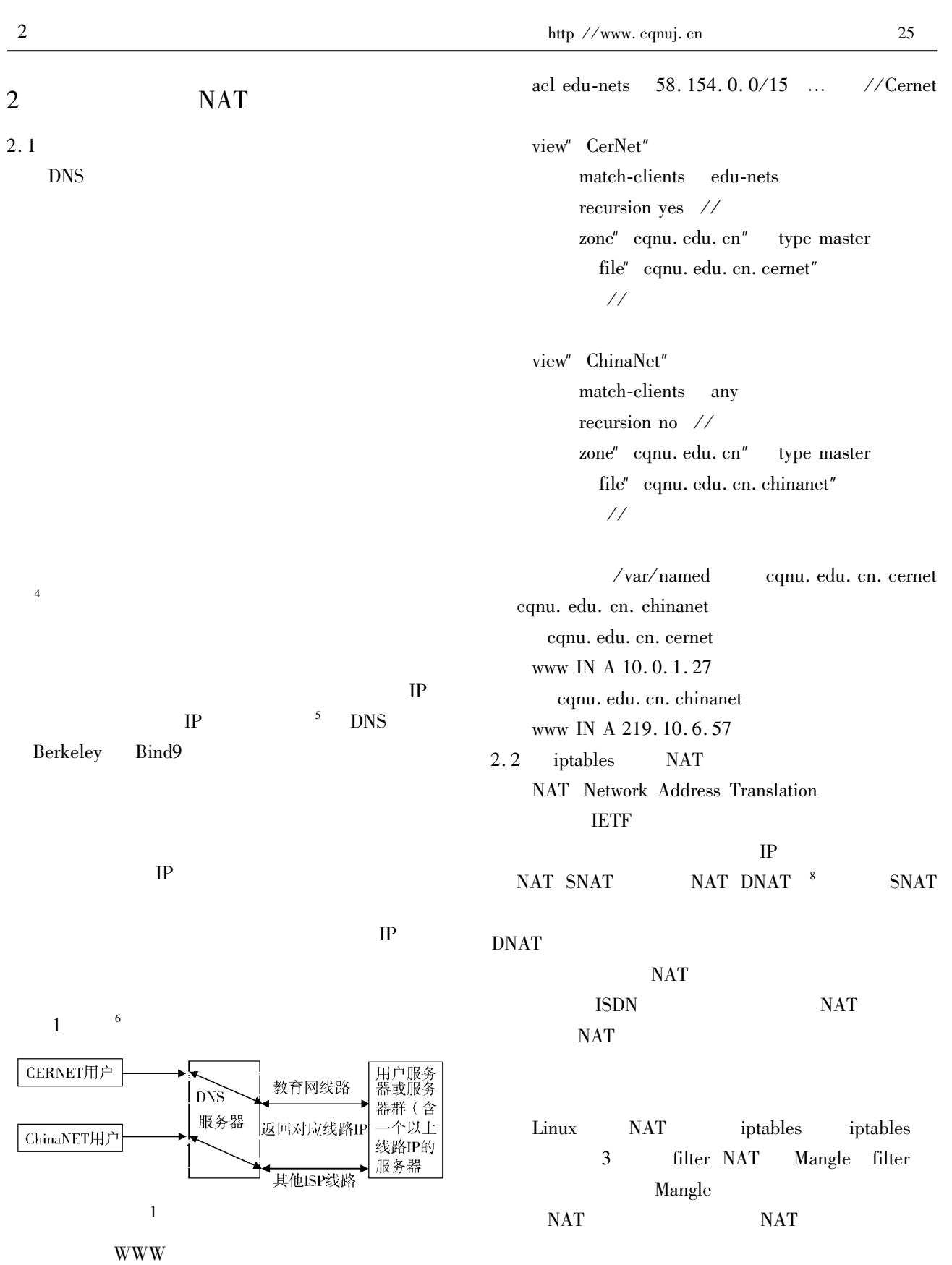

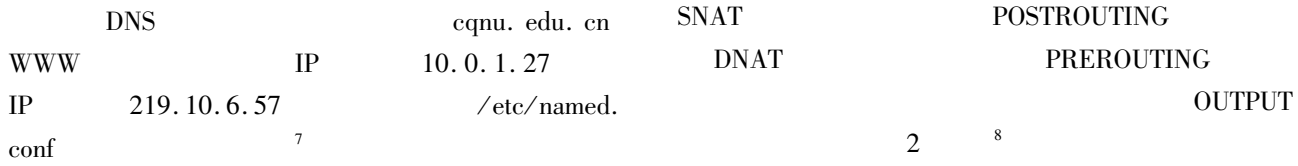

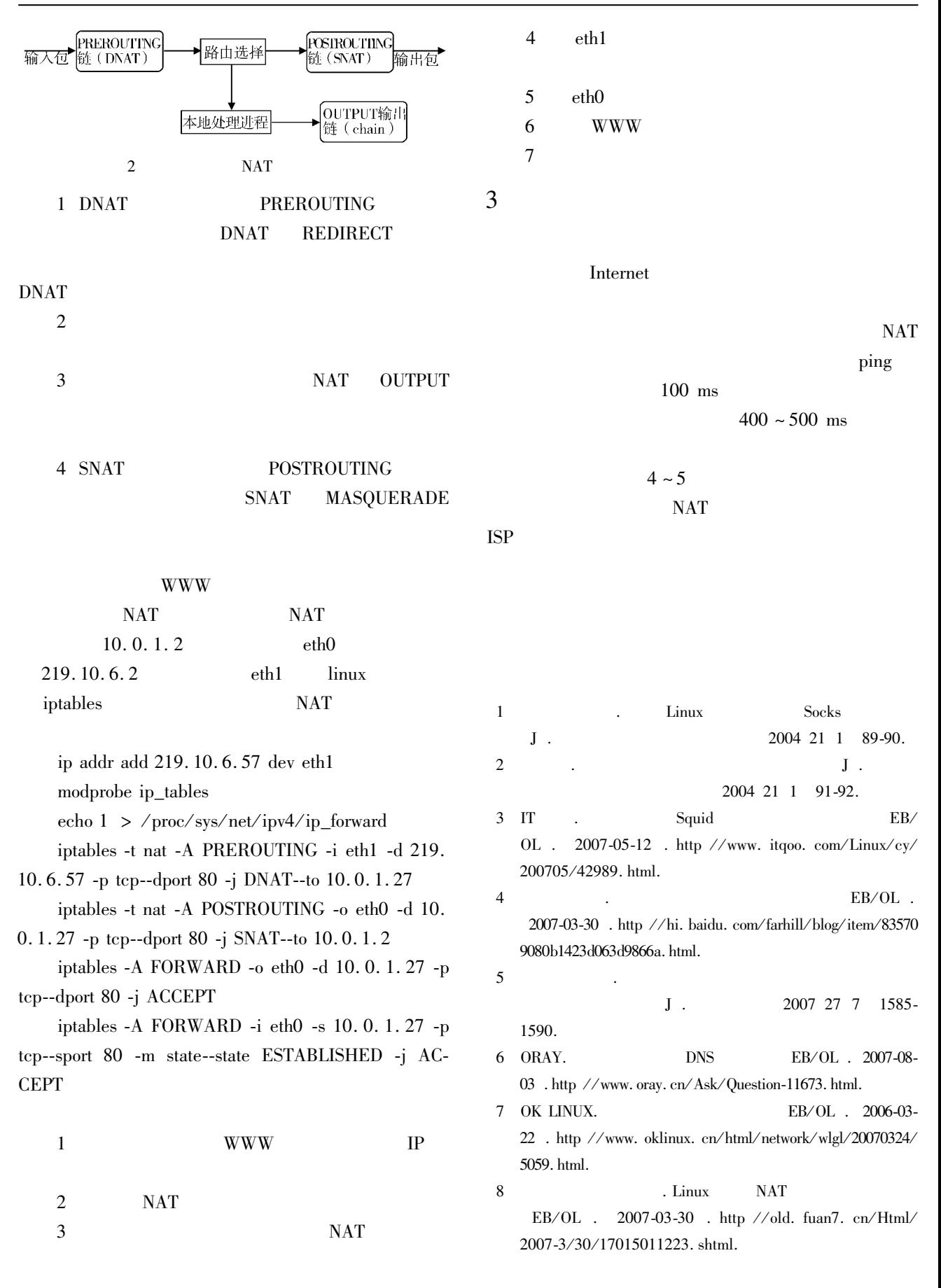

## **Research into High Accessing Speed to Resources of Exports LAN**

XIAO Wei MIAO Chun-ying

## Network Management Center Chongqing Normal University Chongqing 400047 China

Abstract The net data exchange between ISP like CTC CNC CERNET almost all pass through Beijing Internet Exchange Center so the bottlenecks between different ISP networks always exist and high accessing speed to resources of exports LAN is hardly realized for the users of different networks. This article describes a few solutions to common use. The first way is Dual-mode domain. It requires other network service providers to apply for a domain name provided by the analytical services campus network servers hosted by service providers and the use of the services to provide the public and IP. The second way is reverse agent. It is also known as the Web server acceleration. It is busy through the Web server and the Internet to increase between a high-speed Web server buffer that is web reverse proxy server to reduce the actual Web server load. This programme will place reverse proxy server in one or more frontend Web servers or directly at the entrance to the network. When the network users to access a Web server the reverse is in fact the visit of the proxy server network IP then reverse proxy server logic as Web server. The third approach is to use smart domain technology with NAT. According to automatic client IP address to judgement the network users access to education for internal analysis to education network server IP address the network user access to public networks analytical IP address and then configuration NAT server the internal network and public network are connective in a dual-card structures and the network are set in public network IP and internal network IP. At the same time in the card of public network connecting bundled on a number of public networks IP for internal server IP address conversion. The article mainly researches and explains the third way and effectively solves the problem which the users of different ISP networks can not access to campus resources in high speed.

Key words domain name system intelligent domain resolution NAT intables